## **Submissions Manager**

We'll take a look at the Submissions Manager program I wrote, and maybe this will give you some ideas on how to better manage your submissions.

The program opens with a small form that takes up little space on my screen.

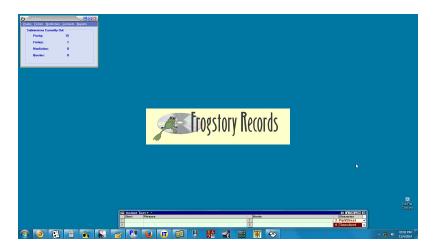

The main form gives me a quick report on what submissions are out. Currently submissions are out to 15 poetry magazines, and one fiction magazine; no nonfiction pieces out, no queries out.

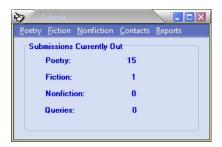

The first three menu items under the Poetry menu allow me to manage Submission, Magazines, and Poems. I have set up the menu items with most-used first: I add magazines more often than I add poems, and I submit more often than I add magazines.

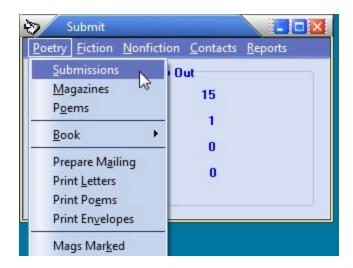

To understand how the database works, we'll start by looking at how it manages Poems, then Magazines, then

Submissions.

The Poems menu brings up the Poems list:

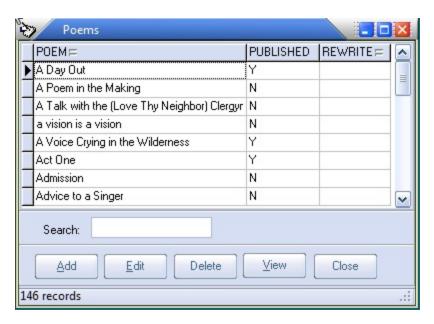

The Poems list form is pretty self-explanatory. The status line at the bottom of the form tells me that I have 146 poems active right now. I can add or edit a poem record:

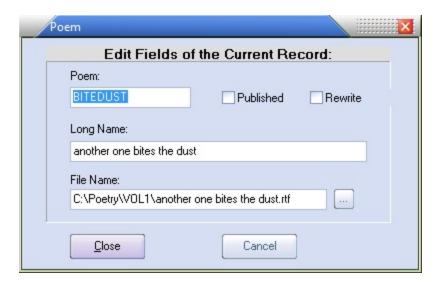

The field "Poem" is a remnant of the origins of SUBMIT; I wrote the early versions of this program back in the DOS days when filenames could be no more than eight characters. The File Name field points to the file on disk. This file name is used by other parts of the program. For example, the View button, on the Poems form and other forms, loads the selected poem into my word processor (Jarte) for viewing or editing.

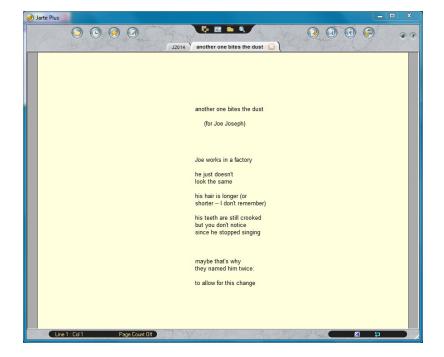

Returning to the Poetry menu, the Magazines menu item brings up the Poetry Magazines form:

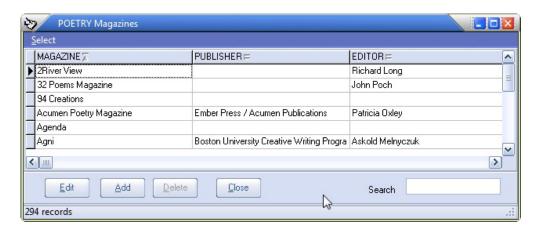

I research listings of poetry magazines in various places, such as *Poet's Market*, NewPages.com, and Duotrope.com, and I add the magazine data to my database, so all the information I need is in one place.

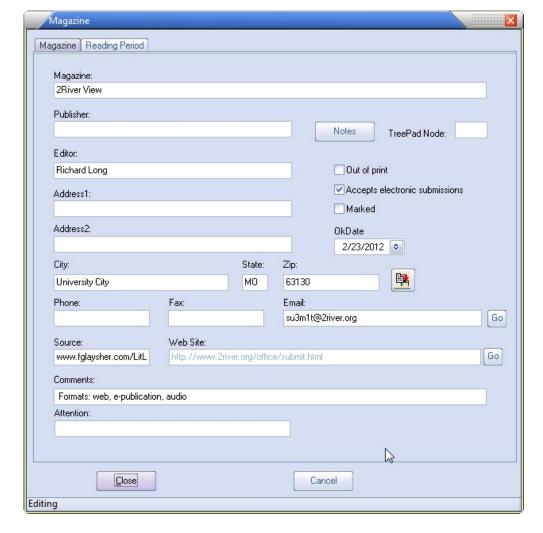

Returning to the Poetry menu, the Submission menu item brings up the Submissions form:

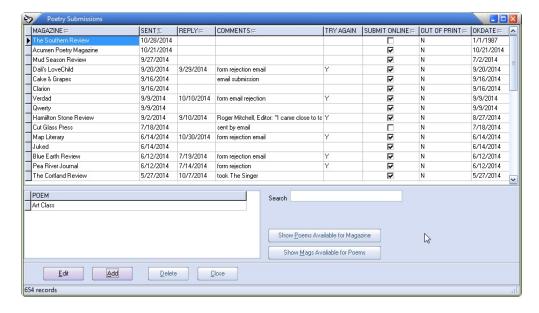

This form manages the history of my poetry submissions, dating back to 1984 (prior to that I kept submission records on paper). The POEM grid in the lower part of the form lists the poems for the selected submission. For example, in the screen shot above, we can see that I submitted "Art Class" to The Southern Review on 10/28/2014. Most poetry magazines want a maximum of five poems per submission, so I've set up my database to handle that, as per the following screen shot:

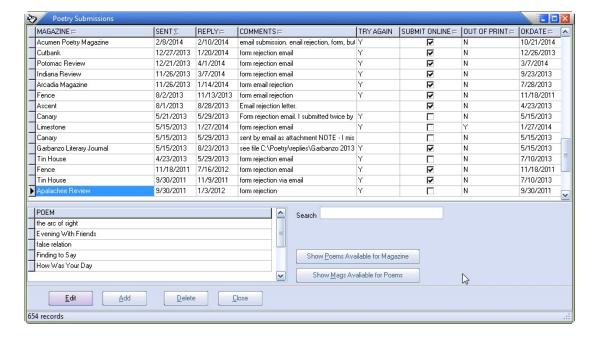

I can sort my submissions by magazine, date sent, date of reply, and so forth.

When I'm ready to submit some poetry, I click the Add button, which brings up the Submission form:

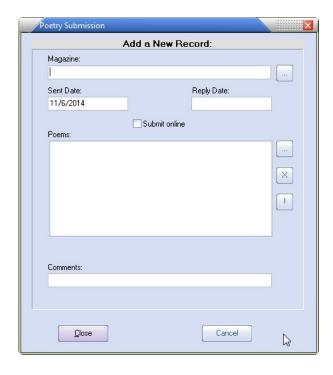

The button next to the Magazine field brings up the Magazines form so I can select a magazine:

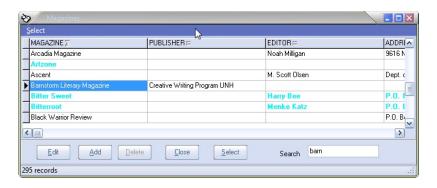

Next I press the button next to the Poems field to select the poems:

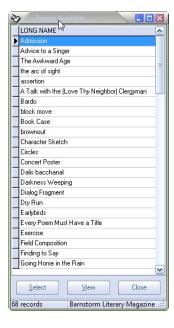

When selecting poems for a given magazine, I want to eliminate from consideration:

- poems that have been previously published
- poems that are currently out to another magazine
- poems that have been previously sent to the selected magazine

There is one more category of poems I want to filter out: poems that I have selected to be in an upcoming book of poems. (I'll go into this topic in more detail in a future post, but suffice it to say that my database logic filters these out as well.)

The logic behind selecting poems available and magazines available is at the heart of my database. Most literary magazines do not accept simultaneous submissions; that is, they do not want you to submit poems that your are simultaneously submitting to other magazines. Although simultaneous submissions are becoming more widely accepted, I have decided to avoid them.

So my database logic produced the list of 68 poems that were available for submission to the selected magazine.

I select the poems:

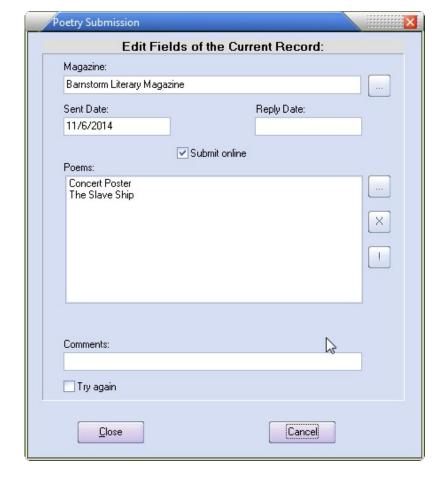

This saves the submission record, so I can go ahead and submit the poems -- online or by mail, depending on what the magazine wants.

So there's a quick overview of how I handle submissions to poetry magazines. If you have questions or comments, you can email me at: scarter@frogstoryrecords.com

Please visit my Writer's Journal at <a href="http://frogstoryrecords.com/maatpublishing/steve/writers">http://frogstoryrecords.com/maatpublishing/steve/writers</a> journal.php